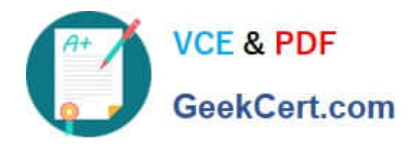

# **2V0-51.21Q&As**

Professional VMware Horizon 8.X

# **Pass VMware 2V0-51.21 Exam with 100% Guarantee**

Free Download Real Questions & Answers **PDF** and **VCE** file from:

**https://www.geekcert.com/2v0-51-21.html**

100% Passing Guarantee 100% Money Back Assurance

Following Questions and Answers are all new published by VMware Official Exam Center

**C** Instant Download After Purchase

- **83 100% Money Back Guarantee**
- 365 Days Free Update
- 800,000+ Satisfied Customers

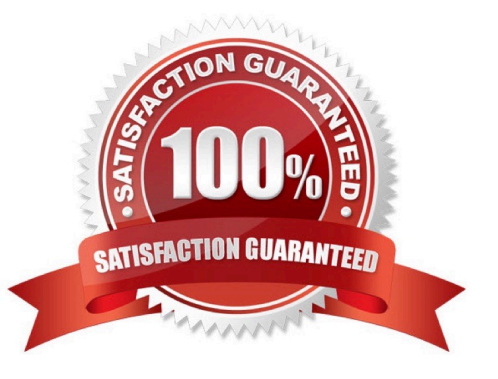

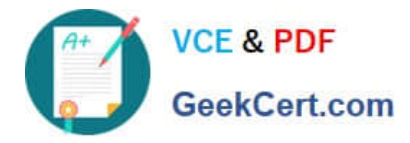

### **QUESTION 1**

## DRAG DROP

Integration of VMware Horizon resources with Workspace ONE consists of several high-level steps.

Drag and drop the integration steps on the left into the correct sequential order on the right.

Select and Place:

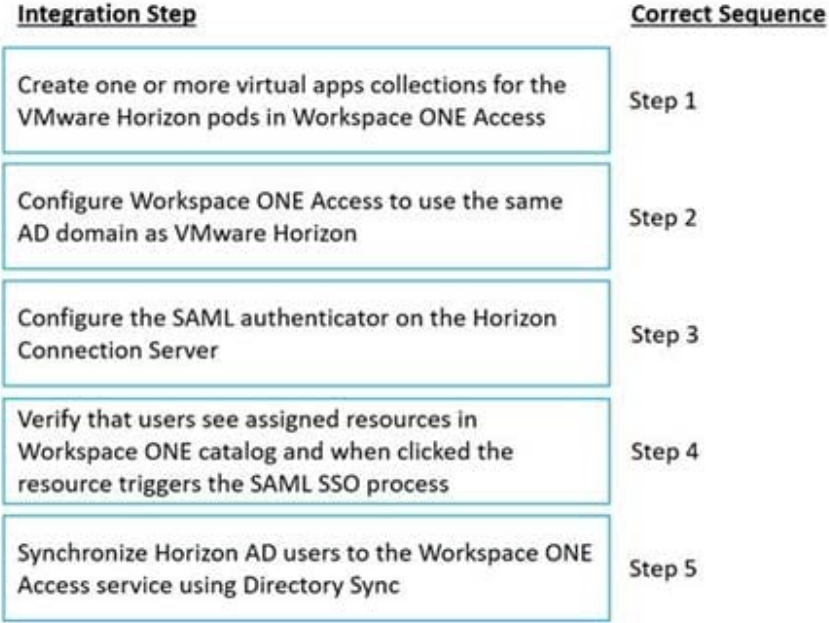

Correct Answer:

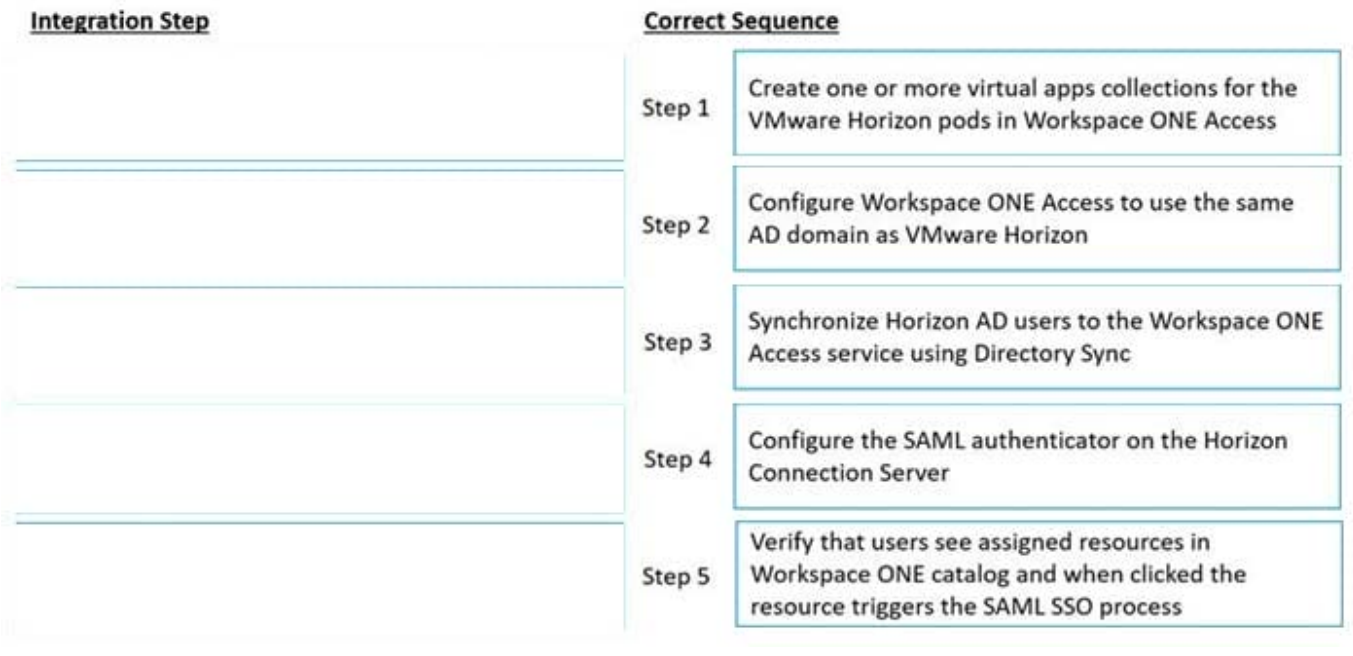

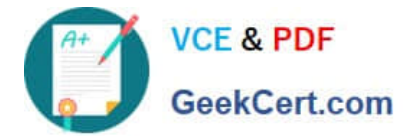

1- Configure Workspace ONE Access to use the same AD domain as VMware Horizon 2- Synchronize Horizon AD users to the Workspace ONE Access service using Directory Sync 3- Create one or more virtual apps collections for the VMware Horizon pods in Workspace ONE Access 4- Configure the SAML authenticator on the Horizon Connection Server 5- Verify that users see assigned resources in Workspace ONE catalog and when clicked the resource triggers the SAML SSO process

https://docs.vmware.com/en/VMware-Workspace-ONE-Access/services/ws1-access-resources/GUID-D7B47EF1-A282-4A17-9CB1-C16ABE9C856A.html

#### **QUESTION 2**

Select the correct command to decommission the Horizon Connection Server replica.

- A. vdmadmin.exe
- B. viewdbchk.cmd
- C. lvmutil.cmd
- D. vdmexport.exe
- Correct Answer: A

Reference: https://kb.vmware.com/s/article/1010153

#### **QUESTION 3**

What must be implemented on all Connection Servers for logon segment information to be populated in the Horizon Helpdesk Tool?

- A. Vdmadmin -1timingProfiler -enable
- B. Vdmadmin -A -d dtpool2 -m machine1 -getstatus
- C. Blast Secure Gateway
- D. Horizon Helpdesk Agent

Correct Answer: A

https://www.carlstalhood.com/vmware-horizon-8-connection-server/#timingprofiler https://docs.vmware.com/en/VMware-Horizon-7/7.13/horizon-administration/GUID-256CFA52-E742-4A3F-8F3E-6DE9CEDE5272.html https://docs.vmware.c om/en/VMware-Horizon/2206/horizon-console-administration/GUID-F81C40C4-8D3A-4F23-BCE8-C9F5675183BB.html

#### **QUESTION 4**

An administrator is preparing to upgrade Horizon Connection Servers in parallel.

What action must first be performed to ensure that there are no issues with Horizon LDAP replication within the Pod?

A. Execute vdmadmin.exe -s.

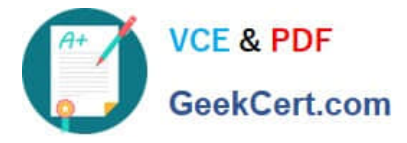

- B. Execute vdmexport.exe -f Myexport.LDF.
- C. Execute repadmin.exe /showrepl localhost:389.
- D. Execute ViewDBChk.cmd --scanMachines.

Correct Answer: C

Reference: https://docs.vmware.com/en/VMware-Horizon/2106/horizonupgrades/GUID-1B7271A5-3312-49DF-97CF-53FEC8C4AED8.html

#### **QUESTION 5**

#### DRAG DROP

An administrator is tasked with reinstalling a Connection Server replica that has failed to boot.

Drag and drop the procedural steps on the left into the correct order on the right to add the replica back to the Horizon pod with the same name.

Select and Place:

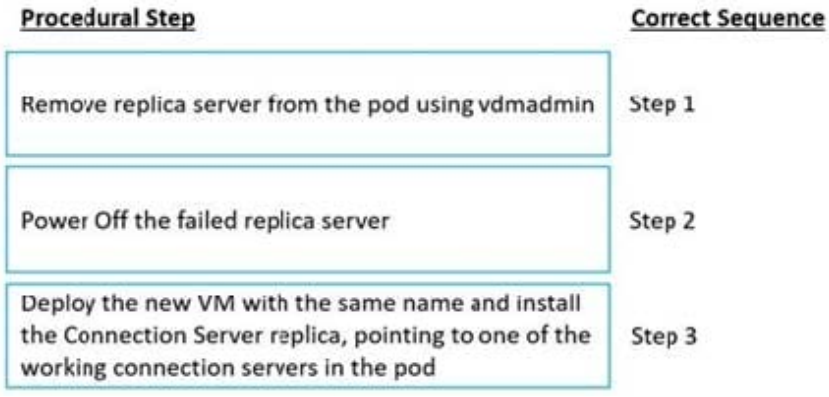

Correct Answer:

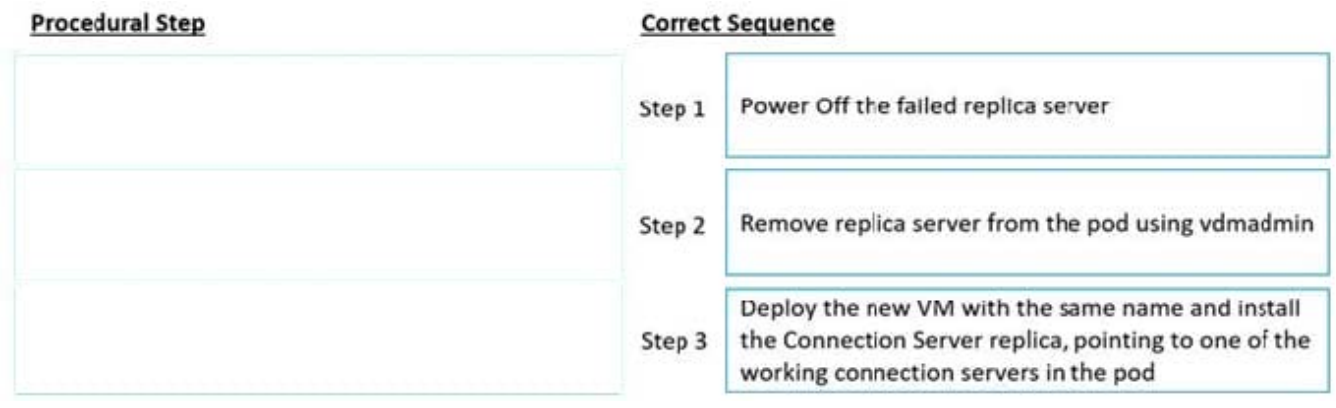

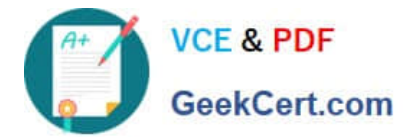

[Latest 2V0-51.21 Dumps](https://www.geekcert.com/2v0-51-21.html) [2V0-51.21 PDF Dumps](https://www.geekcert.com/2v0-51-21.html) [2V0-51.21 Study Guide](https://www.geekcert.com/2v0-51-21.html)